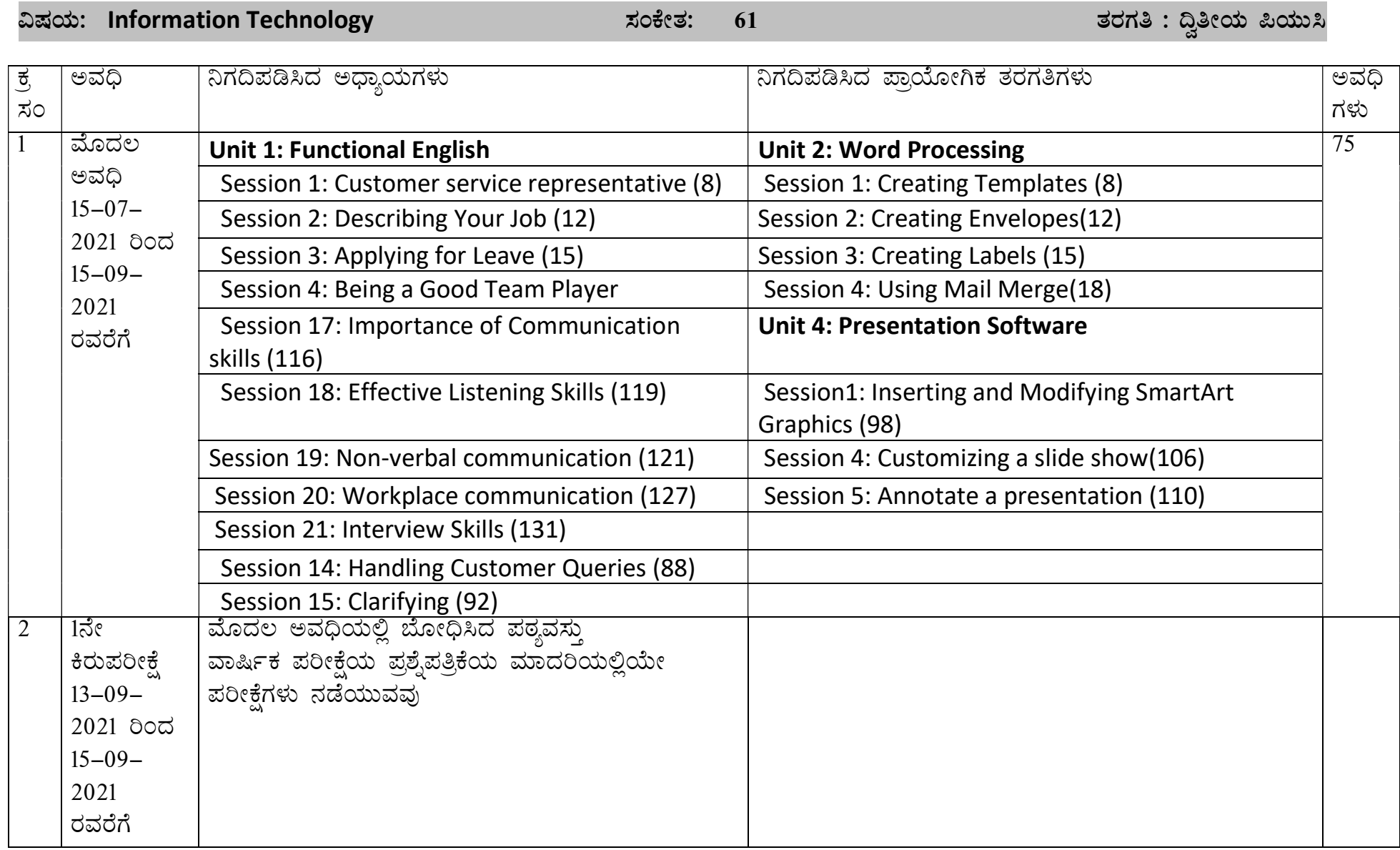

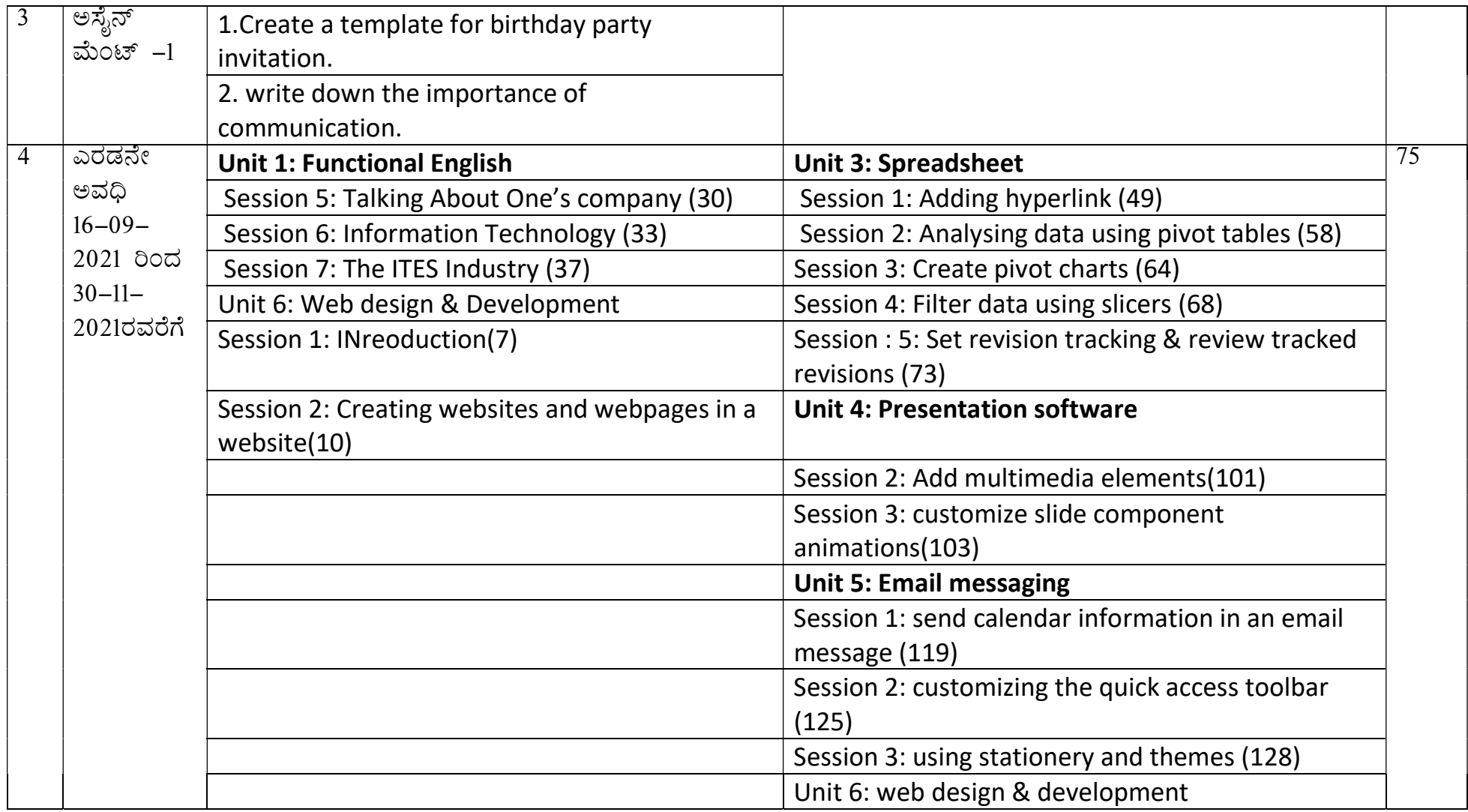

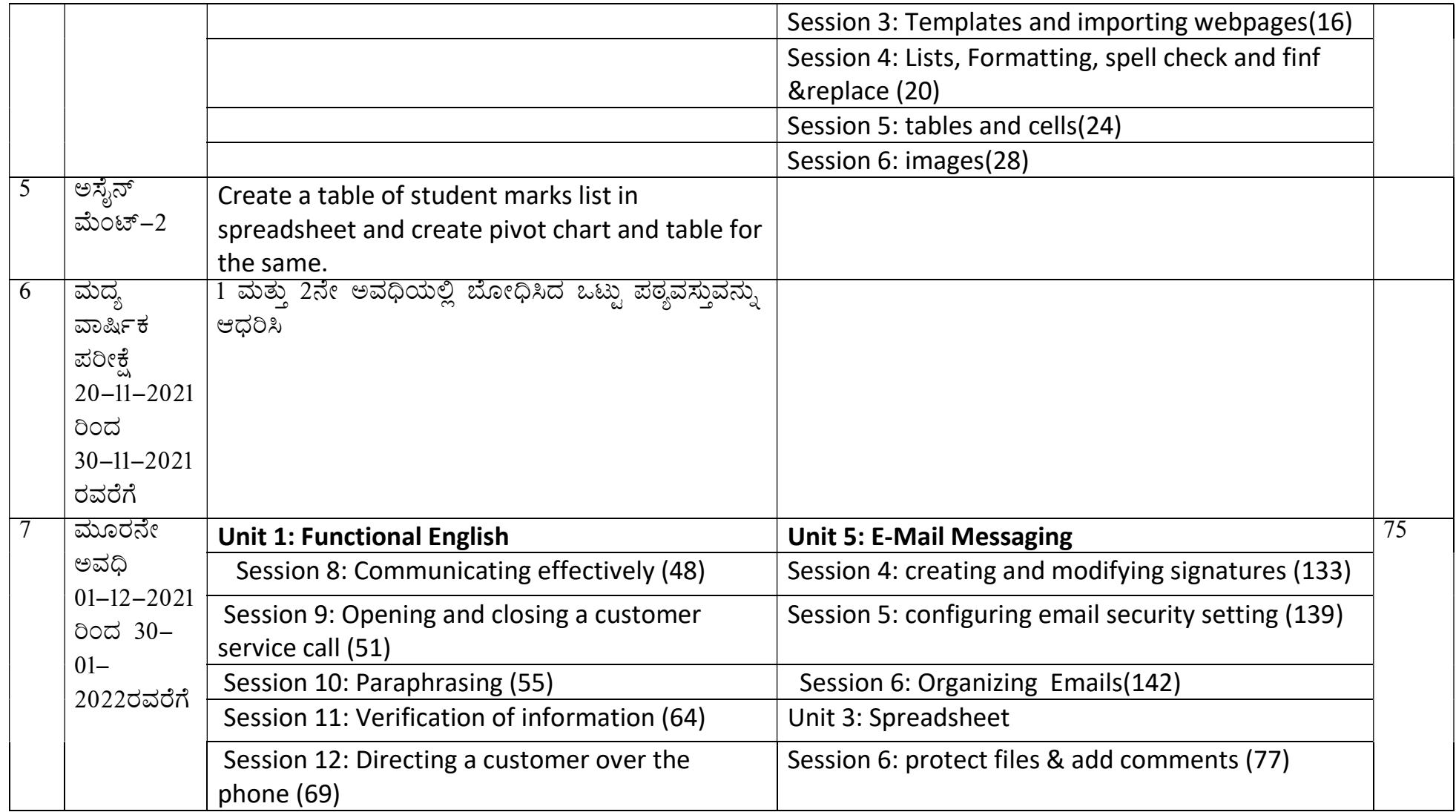

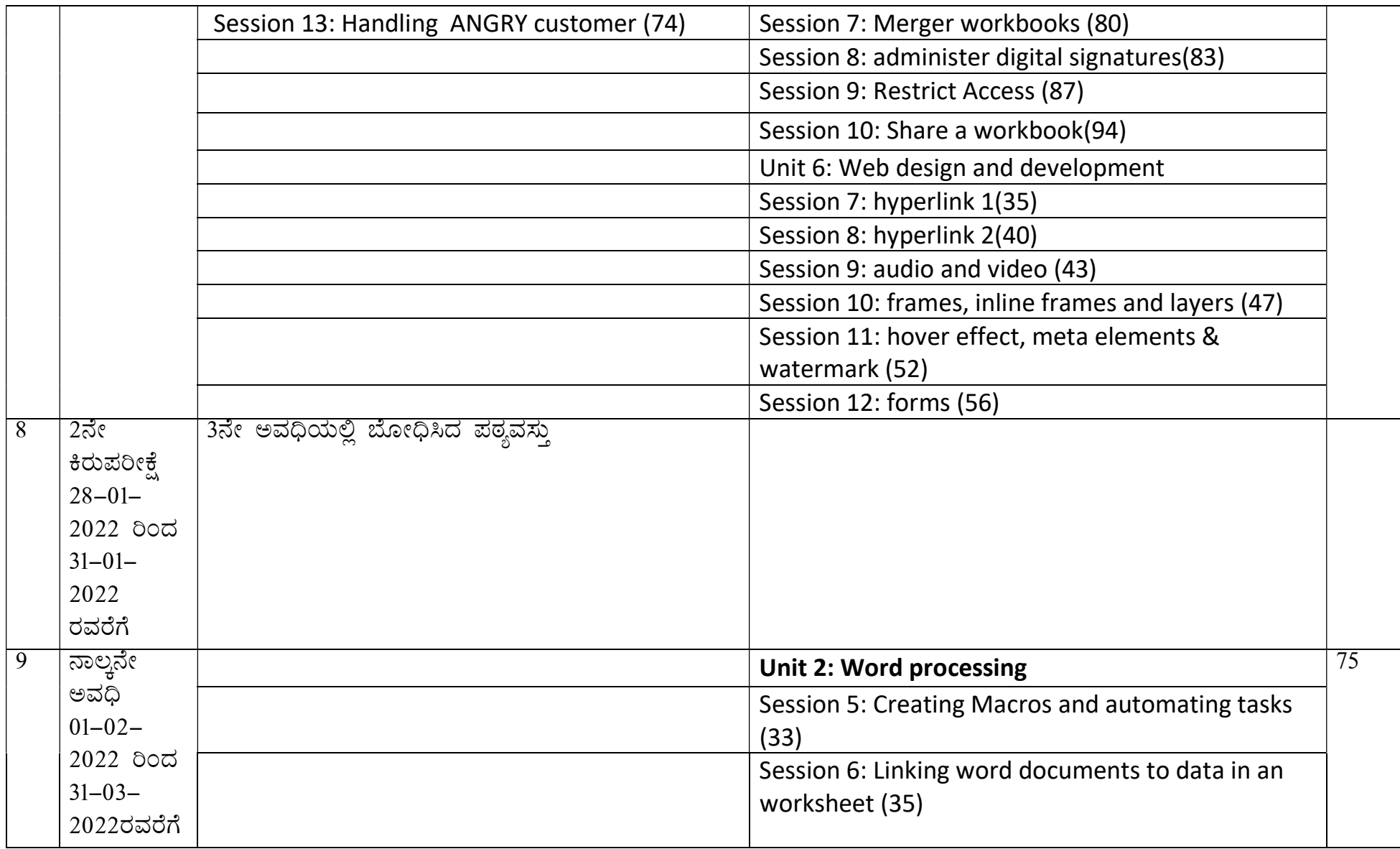

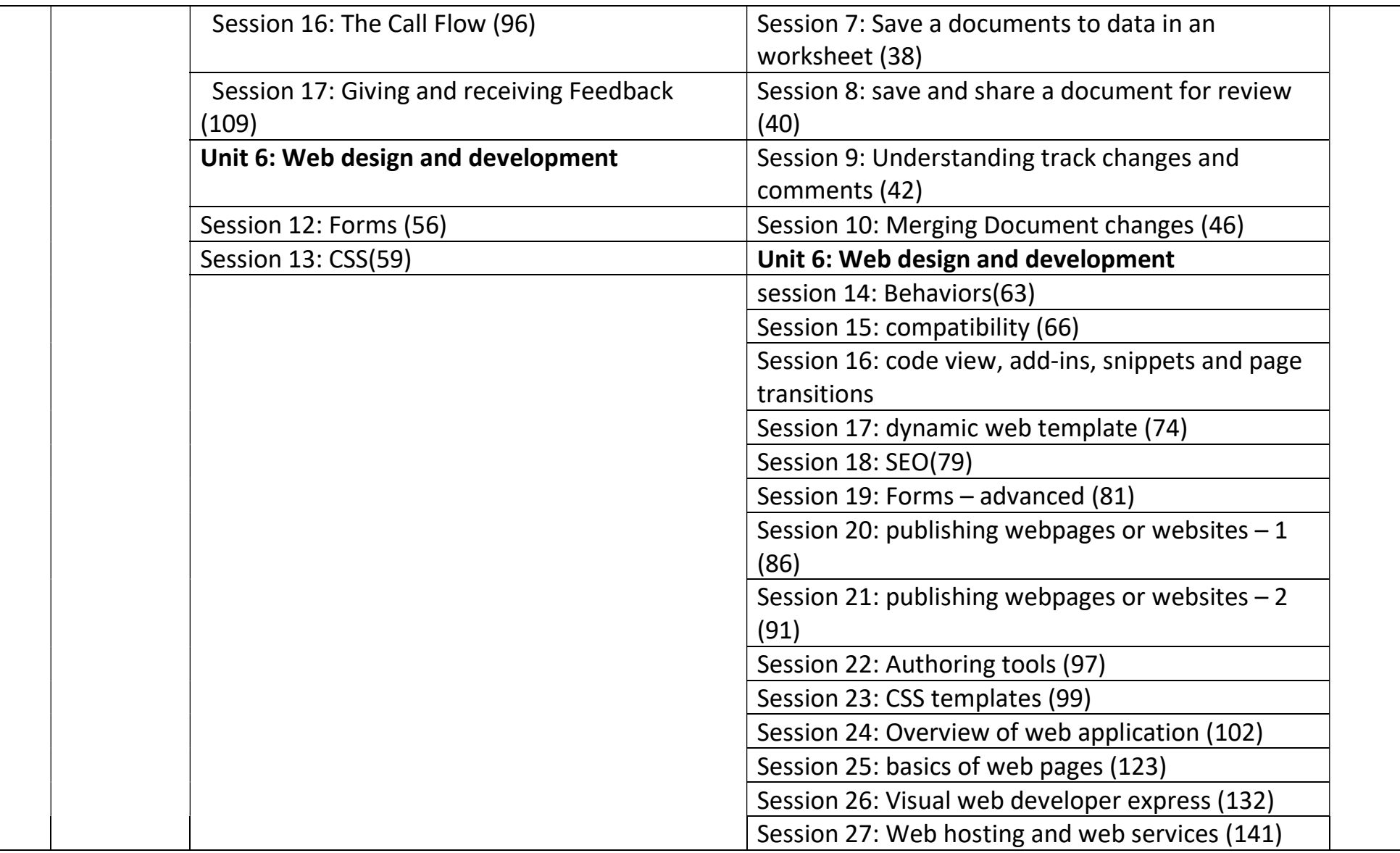

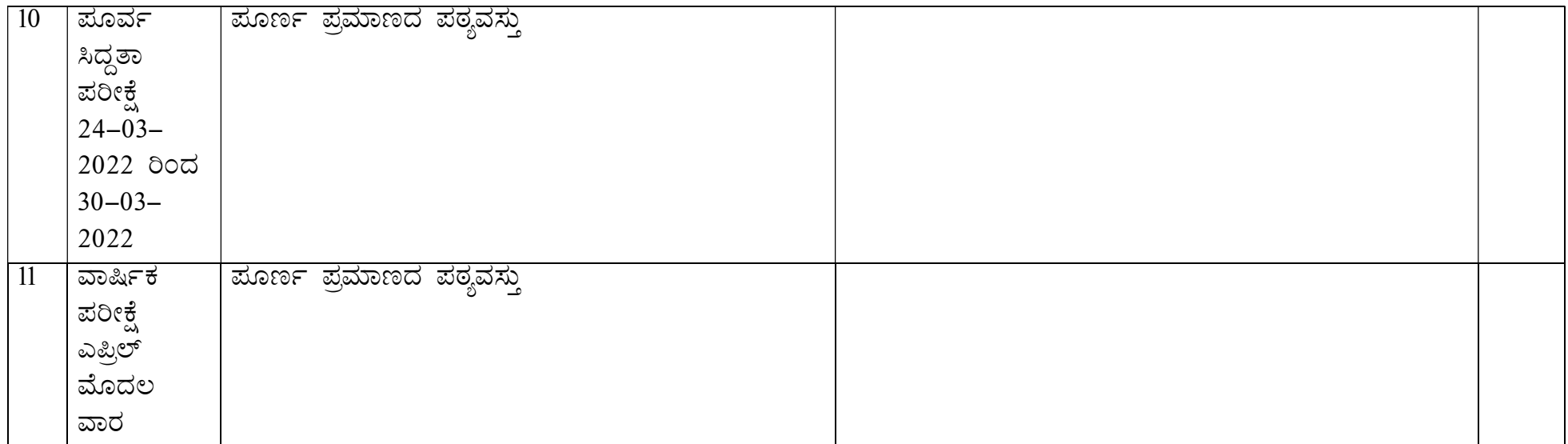

\* The Number In the bracket indicates the page number in the text Book